# Release Notes Visma.net HRM

## Versie 1.141.17 5 mrt 2024

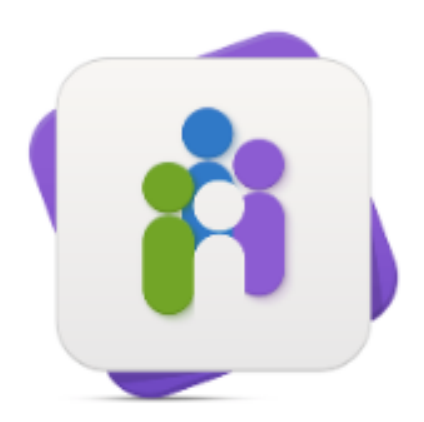

**HRM** 

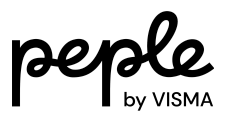

#### Inhoudsopgave

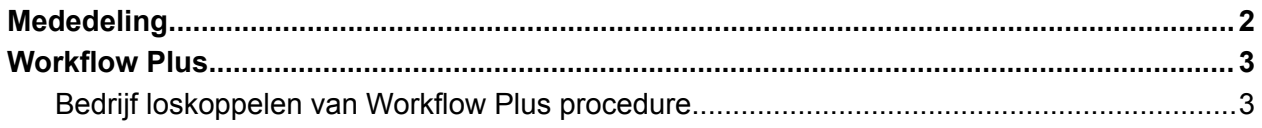

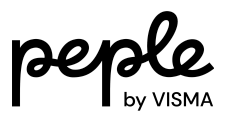

### <span id="page-2-0"></span>**Mededeling**

We willen je informeren dat Visma.net HRM release 1.141.17 gepland staat voor dinsdag 5 maart 2024.

Dit zijn de bijbehorende release notes. Hierin vind je een gedetailleerd overzicht van de wijzigingen, nieuwe functionaliteit en opgeloste meldingen die geïmplementeerd zullen worden. We moedigen gebruikers aan om deze documentatie te raadplegen om volledig op de hoogte te zijn van de veranderingen die deze nieuwe release met zich meebrengt.

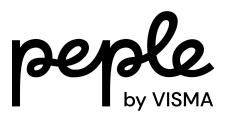

#### <span id="page-3-0"></span>**Workflow Plus**

#### <span id="page-3-1"></span>**Bedrijf loskoppelen van Workflow Plus procedure**

Dit onderwerp is voor organisaties met meerdere bedrijven (veelal administratiekantoren).

Via filter verwijzingen kunnen Workflow Plus procedures zijn toegewezen aan onderliggende bedrijven. Tot nu toe was het niet mogelijk om een verwijzing naar een bedrijf ongedaan te maken, eens de procedure door dat bedrijf in gebruik was genomen.

Hierdoor was het erg omslachtig om in later instantie voor een van de onderliggende bedrijven een eigen variant te maken op de procedure.

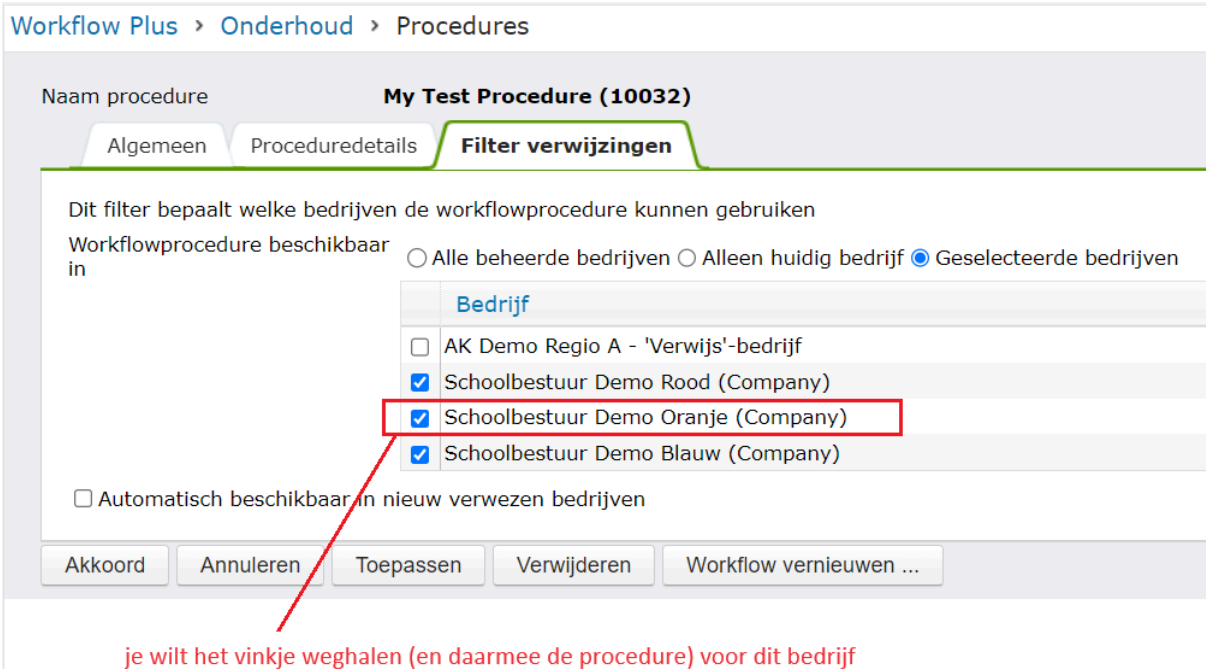

Vanaf nu is het wel mogelijk om de verwijzing ongedaan te maken door het vinkje weg te halen bij het betreffende bedrijf. Actieve workflows voor die procedure bij het bedrijf blijven wel gewoon actief en moeten normaal doorlopen worden.

Wanneer bij het loskoppelen geconstateerd wordt dat de betreffende procedure ook nog in andere situaties in gebruik is voor het bedrijf, krijg je een foutmelding. Je ziet daarbij tevens waar dat het geval is (zie schermafdruk hieronder), zodat je daar actie op kan ondernemen. Het kan bijvoorbeeld zijn dat de procedure ook in een taak van een andere procedure is opgenomen, of in E-dossier gebruikt wordt.

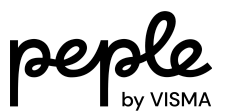

| -ieu-out<br>| Soort aanstelling: Werknemer (vast contract)(1) > Actietype: Nieuwe contract<br>| Soort aanstelling: Werknemer (tijdelijk contract)(11) > Actietype: Nieuwe contract<br>| Soort aanstelling: Stagiair(15) > Actietype:

Je moet eerst die voorkomende situaties oplossen voordat je de procedure kunt loskoppelen voor het bedrijf.

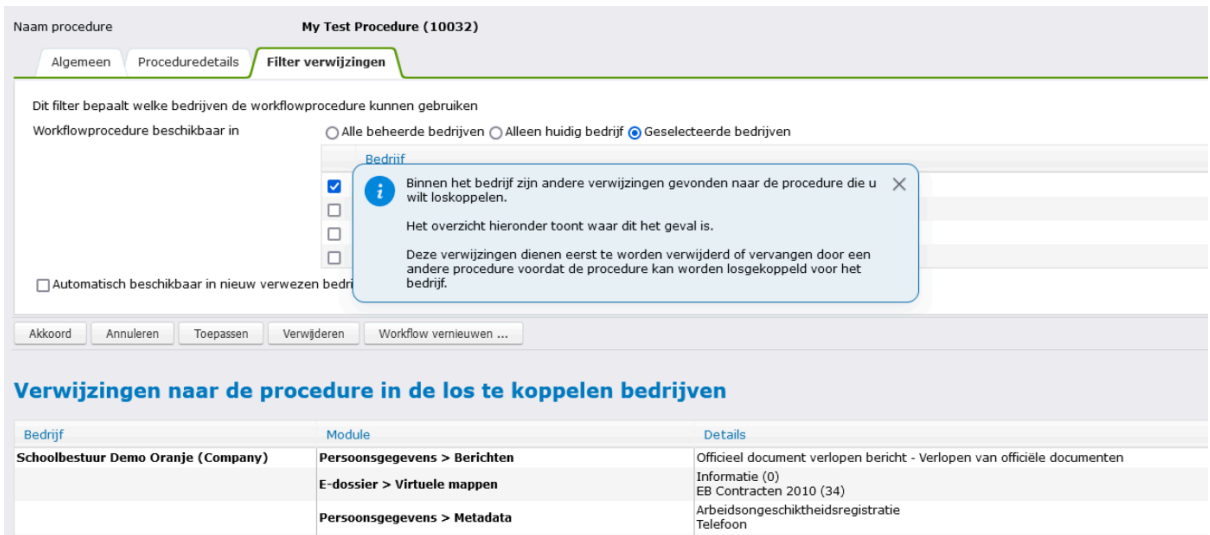

Persoonsgegevens > Metadata

Persoonsgegevens > Soorten aanstellingen & acties